## **Gestion des agendas des stages d'enseignement**

Recherche d'une solution ! Toute aide ou suggestion est bienvenue …

## **Description générale du problème**

- des étudiants doivent effectuer des stages dans des écoles secondaires et indiquer l'agenda des périodes données, avec quelques informations sur ces leçons (environ 20-25 étudiants pour une quarantaine de leçons sur deux disciplines)
- des coordinateurs doivent s'organiser pour effectuer des visites des stagiaires dans les écoles secondaires : de l'ordre de 3-4 visites
- ces horaires sont souvent mis à jour avec un temps d'avance de l'ordre de la semaine, et parfois des modifications dans les 24 heures (absences inopinées, annulations,…)
- les coordinateurs qui effectuent les visites ont eux-mêmes des contraintes d'agenda et de localisation
- Actuellement, le travail est effectué "à la main" et prend de l'ordre de 4h de ressources humaines chaque semaine, rien que pour la planification (temps total, c'est réparti sur 2-3 personnes) → on souhaite réduire ce temps, voire partager le travail via une solution au moins partiellement (plus) informatisée

## **Solutions envisagées**

- À base d'outils Google : agenda & web apps
	- pro :
		- outils relativement simples
	- $\circ$  con :
		- limitation du nombre d'utilisateurs (10)
		- sécurisation ?
		- code à écrire pour la vue "coordinateur"
		- outil GAFA non institutionnel, hors UE (non RGPD vu l'invalidation du "privacy shield")
- À base d'Office 365

 $\circ$  pro :

- outil institutionnel
- existence de "Power Automate"

con :

- pas du tout simple
- code à écrire pour la vue "coordinateur"
- À base de moodle

 $\circ$  pro :

- outil institutionnel, opensource, maîtrisé par les étudiants
- activité devoir pour le dépôt
- Ilibraire Python existante : <https://github.com/hexatester/moodlepy>
- $\circ$  con :
	- utiliser les "moodle web services" pour récupérer les agenda
	- code à écrire pour la vue "coordinateur"
- À base de DokuWiki
	- pro :
		- Installé sur un serveur virtuel à l'UMONS, maîtrise de l'outil et des réglages
	- $\circ$  con :
		- "détournement" d'extensions + code à écrire pour traiter les infos
		- code à écrire pour la vue "coordinateur"
- À base du logiciel d'agendas [Radicale](https://dvillers.umons.ac.be/wiki/floss:radicale)
	- $\circ$  pro :
		- les utilisateurs peuvent utiliser tout logiciel client spécialisé agenda
	- $\circ$  con :
		- configuration et sécurisation
		- code à écrire pour la vue "coordinateur" (mais existence de librairies Python pour traiter les agendas ics)
- librairies python :
	- calendar
	- dateutil
	- pendulum
	- $\circ$  july

From: <https://dvillers.umons.ac.be/wiki/> - **Didier Villers, UMONS - wiki**

Permanent link: **[https://dvillers.umons.ac.be/wiki/floss:gestion\\_agendas\\_stages](https://dvillers.umons.ac.be/wiki/floss:gestion_agendas_stages)**

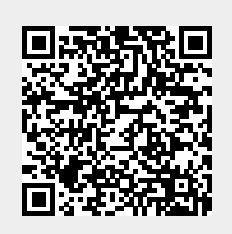

Last update: **2022/03/11 11:26**